#### Ekonomika vzdělávání dospělých

#### **Kalkulace a rozpočty**

#### Rozdíl

- Kalkulace na jednotku (kalkulační jednici) účastníka kursu, hodinu výuky, …
- Rozpočet na celou akci kurs, semestr, firmu, …

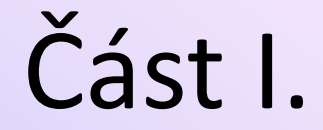

## **Kalkulace**

#### Základní zásady kalkulací

- Srovnatelnost je zapotřebí převést na stejné (srovnatelné) jednotky
- Účelnost je zapotřebí kalkulovat pro předem daný účel (zjištění ceny pro cílovou skupinu, odhad nákladů, …) – nikoli samoúčelně
- Pozor na záměnu účelnosti a účelovosti !
- Základním principem je rozpočítání nákladů na produkci. K tomu je zapotřebí
	- 1.) zjistit náklady
	- 2.) zjistit (stanovit, odhadnout) produkci

#### Náklady

Pro správnou kalkulaci je zapotřebí zjistit (stanovit) co nejpřesněji co nejúplnější objem nákladů.

Objem nákladů se stanovuje podle tzv. kalkulačního vzorce:

Přímý materiál

- + přímé mzdy
- + ostatní přímé náklady
- + výrobní režie
- = vlastní náklady výroby
- + zásobovací režie
- + správní režie
- = vlastní náklady výkonu
- + odbytové náklady
- = úplné vlastní náklady výkonu

#### Kalkulace služeb

- V případě, že předmětem kalkulace jsou služby, je zapotřebí zohlednit specifické podmínky tohoto oboru:
	- Materiálové náklady minimální
	- Těžiště nákladů v osobních nákladech a režiích
	- Míra zisku zpravidla vyšší (limitovaná tržními podmínkami)

#### Rozvrhování nákladů

- Náklady na KJ se rozvrhují:
	- Náklady přímé prostým přiřazením (na jednu hodinu výuky připadá hodinová mzda lektora)
	- Náklady nepřímé (režijní) propočet na srovnatelnou základnu, stanovení vztahu k objemu KJ a následný propočet (nájemné za hodinu výuky = nájemné za celý semestr děleno počtem hodin výuky)

#### Zisk

- Finální fází kalkulace (stanovení ceny) je stanovení zisku:
	- Úplné vlastní náklady výkonu
	- +zisk
	- = prodejní cena bez DPH

#### Kalkulace v homogenní výrobě

Homogenní výrobou se rozumí výroba (produkce) stejnorodého výrobku v celé firmě.

Tedy celá firma pořádá vzdělávací kursy, celá firma vaří pivo, celá firma staví auta.

#### Kalkulace v heterogenní výrobě

• Heterogenní výrobou rozumíme situaci, kdy firma produkuje více nesourodých výrobků (produktů) – např. provozuje autodopravu a stavební činnost apod.

#### Způsoby propočtu režijních nákladů

- Režijní náklady se na KJ propočítávají:
	- Prostým dělením
	- Dělením pomocí poměrových čísel
	- Přirážkovou kalkulací

#### Propočet prostým dělením

- Propočet prostým dělením spočívá ve vydělení celkovým režijních nákladů celkovým objemem výroby (produkce)
- Např. celkový nájem děleno počtem hodin výuky

### Propočet dělením s poměrovými čísly

- Před vlastním dělením se pro jednotlivé druhy (typy) produkce stanoví tzv. poměrová čísla, která reprezentují vzájemný nákladový vztah
	- Např. při výrobě jednoho druhu výrobků, lišícího se pouze velikostí
	- Jeden z druhů (velikostí) se stanoví jako základní, ostatní ve vztahu k němu (tedy např. 0,8 násobek, 1,3 násobek apod.)

#### Přirážková kalkulace

• V homogenní výrobě se nepoužívá (jde o nástroj heterogenní výroby)

#### Přirážková kalkulace

- Jde o rozpočet nepřímých (režijních) nákladů mezi KJ prostřednictvím tzv. rozvrhové základny.
- Rozvrhová základna je taková veličina, která je přímo úměrná nepřímým nákladům
- Za rozvrhovou základnu se zpravidla volí přímé mzdy, přímý materiál nebo celkové přímé náklady

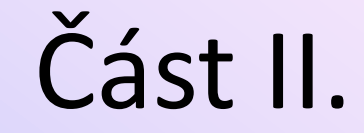

# **Rozpočty**

#### Cíle rozpočtu

- Cílem rozpočtu je stanovit celkové příjmy a výdaje (náklady a výnosy) firmy
- Jde o údaje rozhodující pro plánování cashflow, úvěrové financování apod.
- Jde i o nástroj řízení (kontrola plnění rozpočtu (plánu), odchylky od rozpočtu, …)

#### Díky za pozornost !